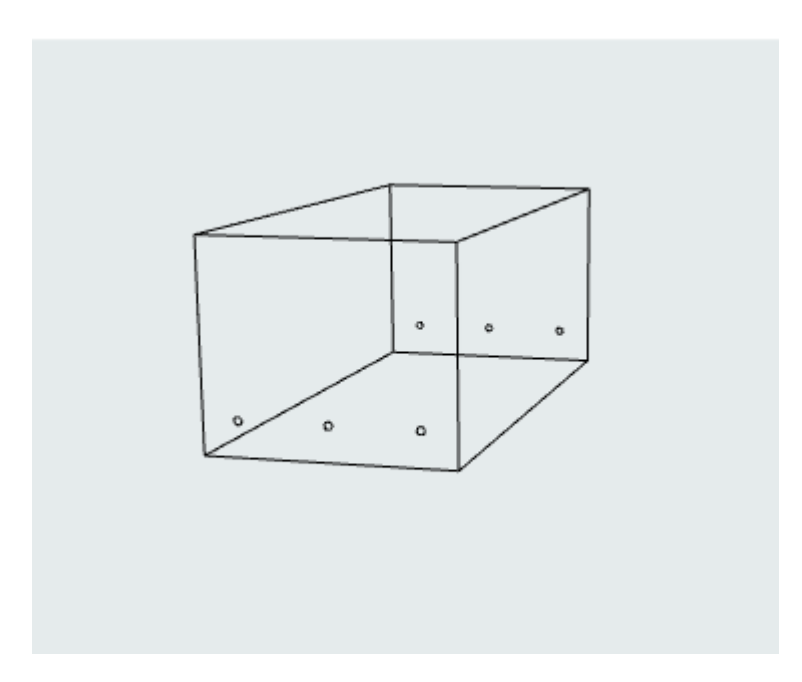

3D wireframe view

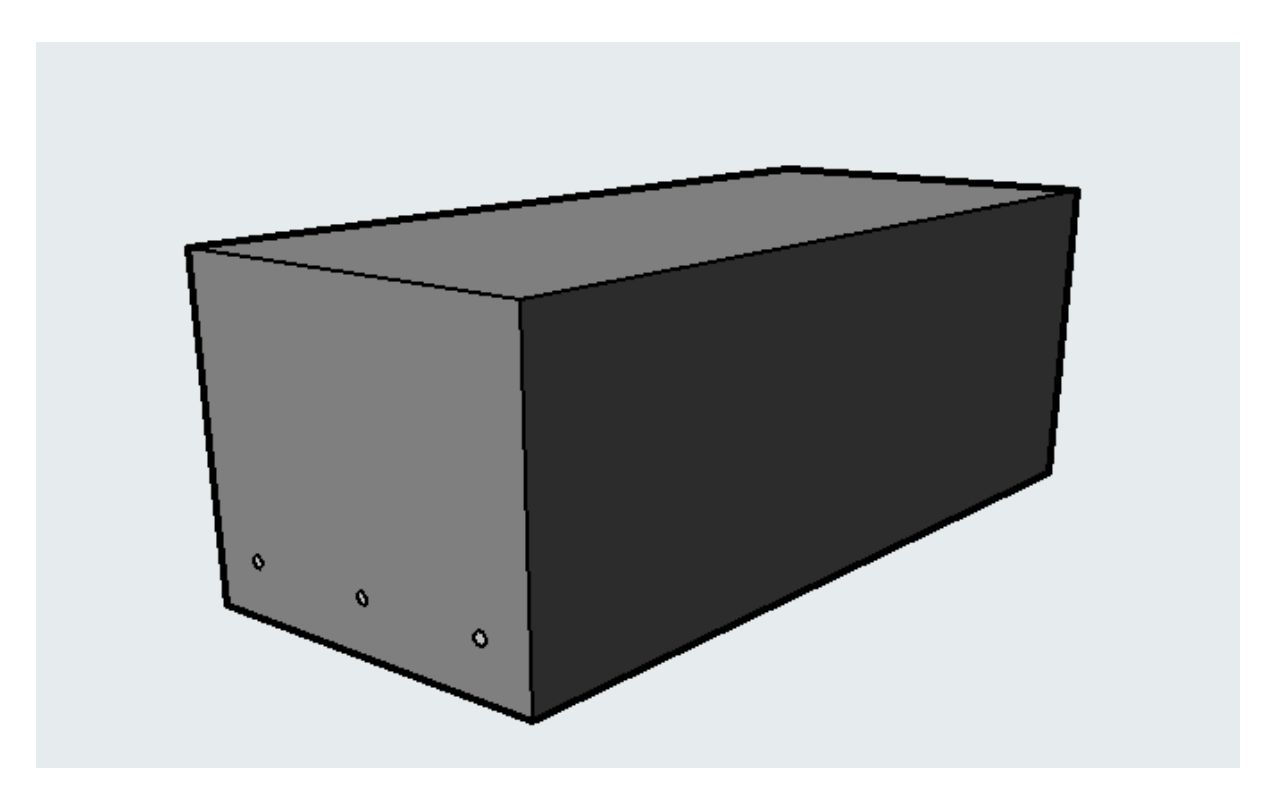

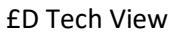

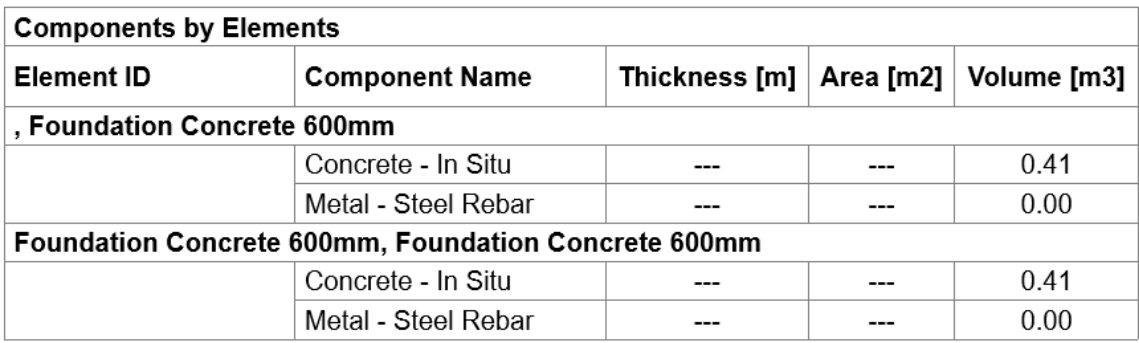

## Schedule can see it but no quantity or size given

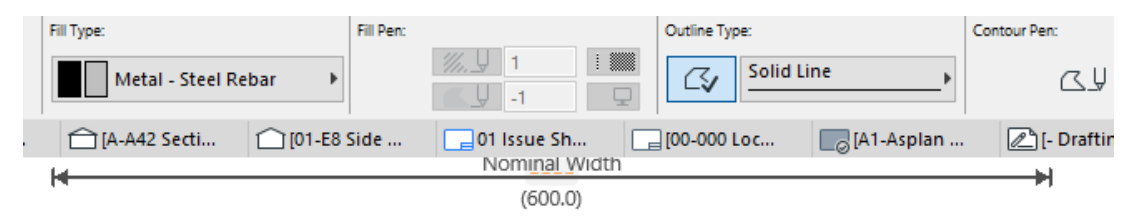

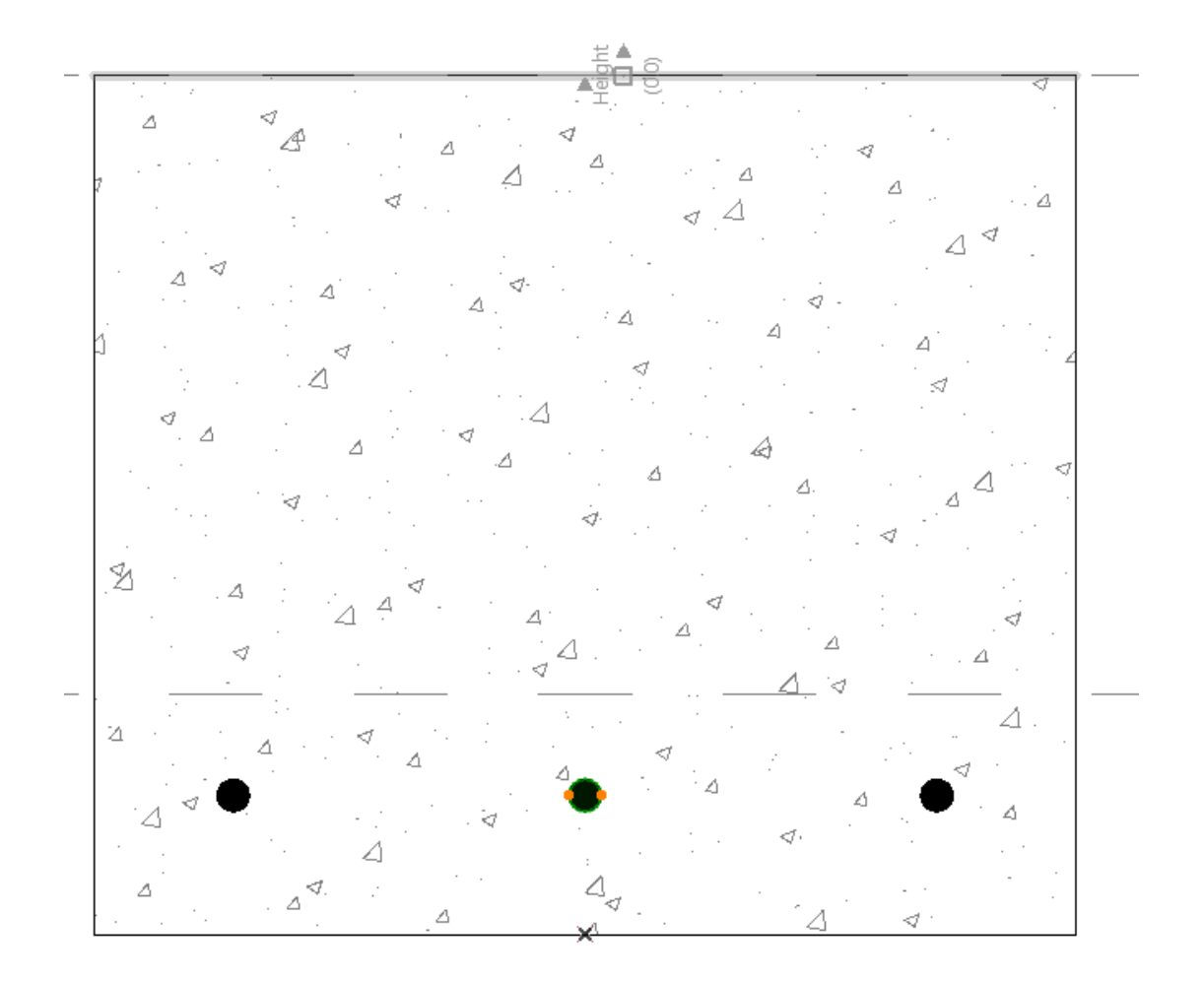

## Profile view and yes I have cut the concrete out where the rebar is shown